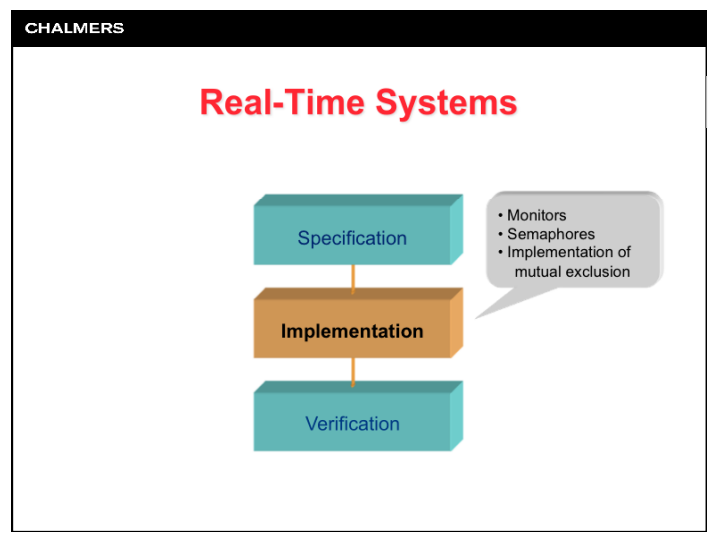

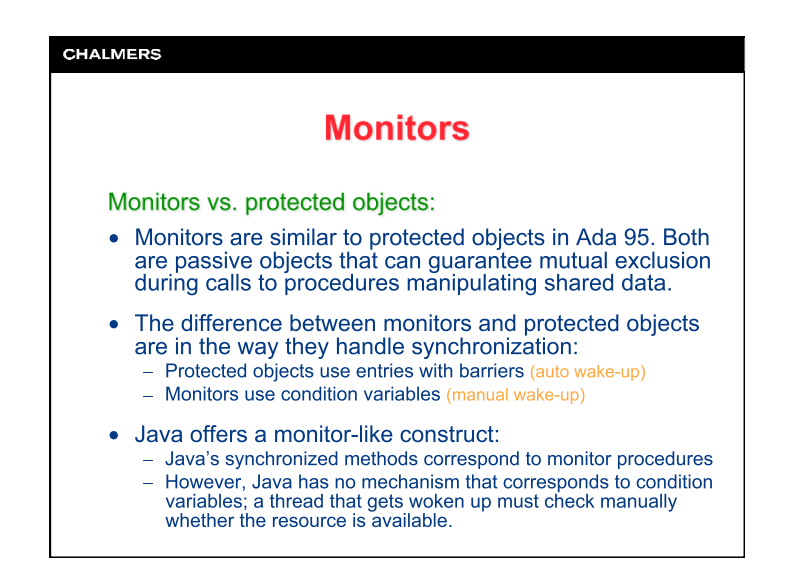

# **CHALMERS Monitors Monitors:** • A monitor is a construct offered by some programming languages, e.g., Modula-1, Concurrent Pascal, Mesa. • A monitor encapsulates data structures that are shared among multiple tasks and provides procedures to be called when a task needs to access the data structures. • Execution of monitor procedures are done under mutual exclusion. • Synchronization of tasks is done with a mechanism called condition variables.

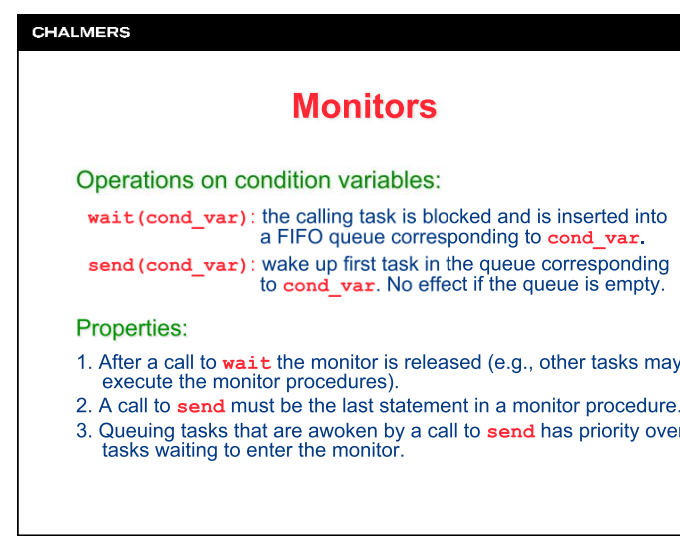

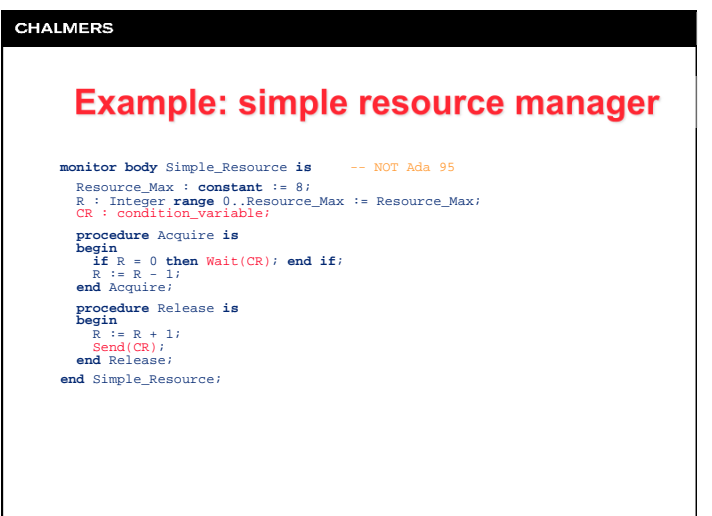

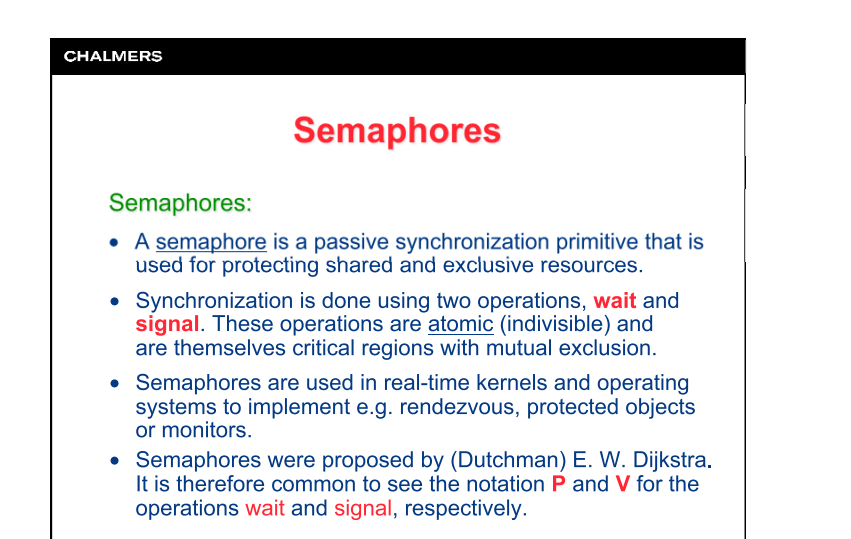

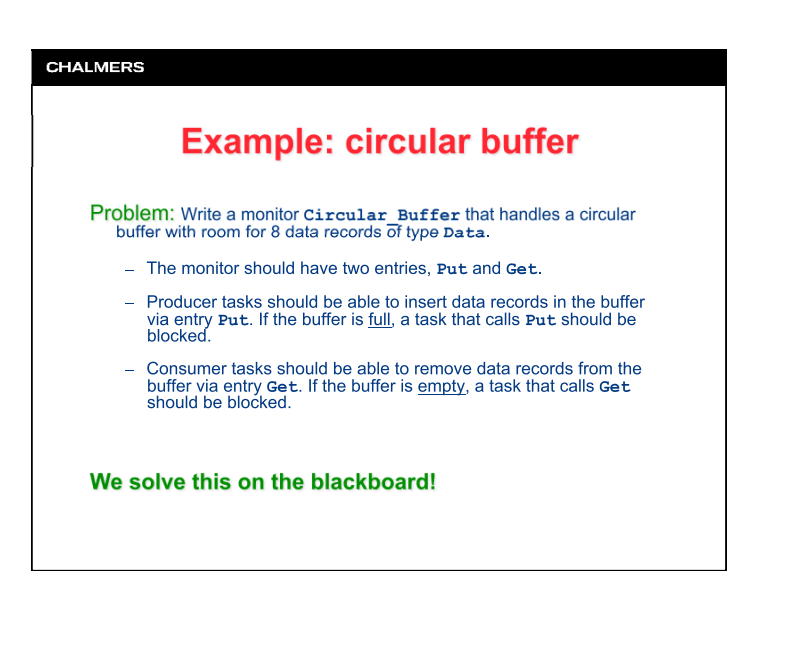

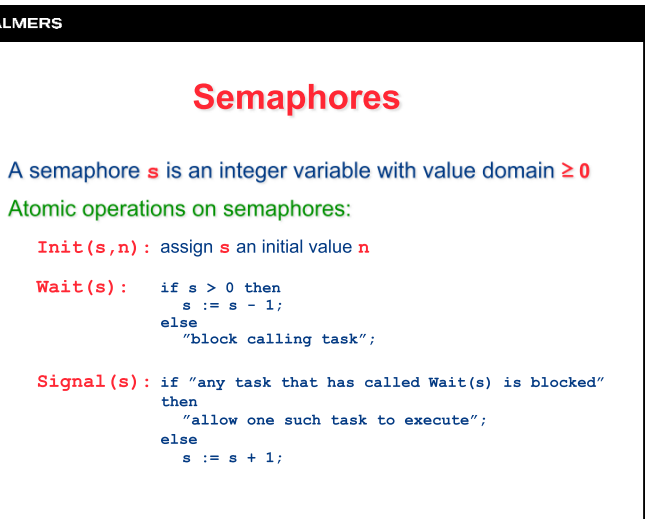

CHA

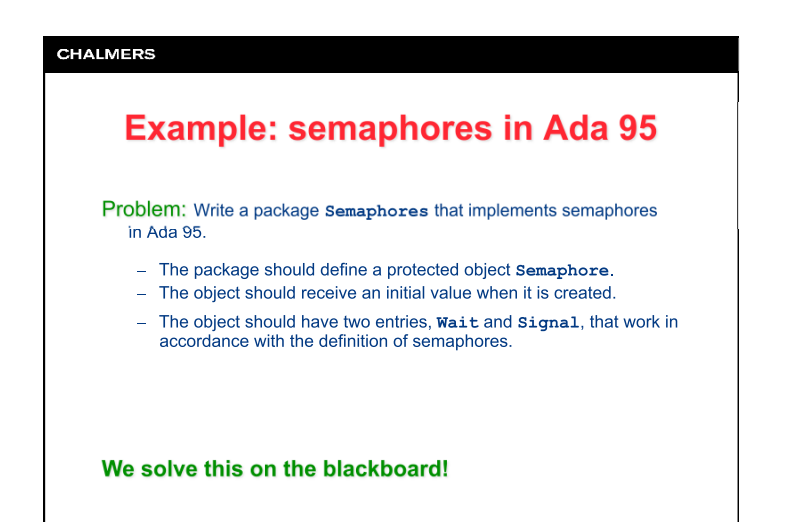

## **CHALMERS Mutual exclusion** Methods for implementing mutual exclusion: • By disabling the processor's interrupt service mechanism - Only works for single-processor systems • With atomic processor instructions For example: the test-and-set instruction - Variables can be tested and updated in one operation - Necessary for systems with two or more processors • With software - Dekker's algorithm, Peterson's algorithm - Requires no dedicated hardware support

### **CHALMERS Using semaphores** Simple resource manager with critical regions with Semaphores; use Semaphores; Resource Control : Semaphore(1); task  $A$ ;<br>task  $B$ ; task body A is begin **Loop**<br>Resource\_Control.Wait; Resource\_Control.Signal;<br>end loop;  $and \, \bar{a}$ .  $\frac{1}{2}$  task body B is Resource Control.Signal: Resourcend loop;  $end R$

#### **CHALMERS**

## **Disabling interrupts**

In single-processor systems, the mutual exclusion is quaranteed by disabling the processor's interrupt service mechanism ("interrupt masking") while the critical region is executed.

This way, unwanted task switches in the critical region (caused by e.g. timer interrupts) are avoided. However, all other tasks are unable to execute during this time.

Therefore, critical regions should only contain such instructions that really require mutual exclusion (e.g., code that handles the operations wait and signal for semaphores).

This method does not work for multi-processor systems!

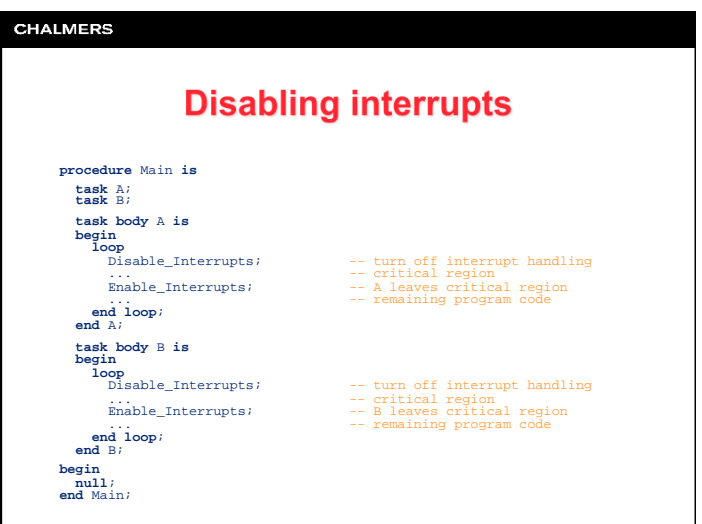

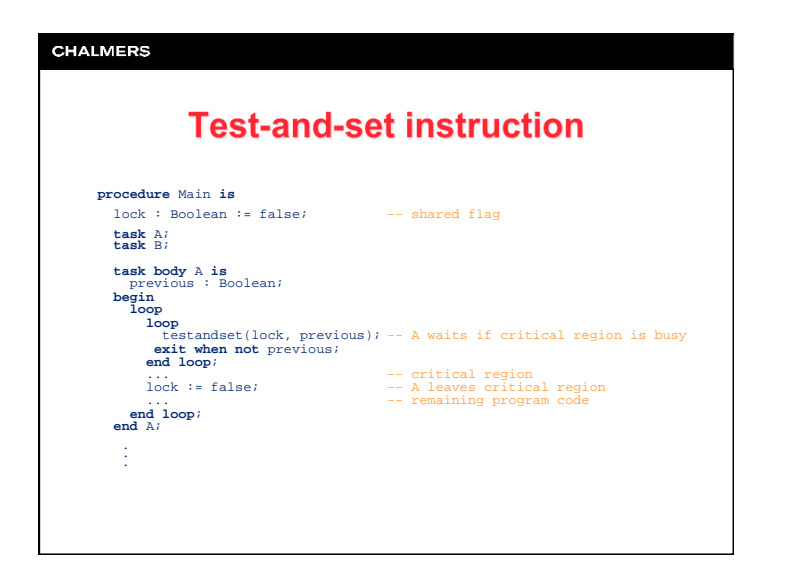

# **CHALMERS Test-and-set instruction** In multi-processor systems with shared memory, a test-and-set instruction is used for handling critical regions. A test-and-set instruction is a processor instruction that reads from and writes to a variable in one atomic operation. The functionality of the test-and-set instruction can be illustrated by the following Ada procedure: **procedure** testandset(lock, previous : **in out** Boolean) **is**<br> **pegin**<br>
previous := lock;<br>  $-1$  lock is read and its value saved<br>
lock := true;<br>  $-1$  lock is set to "true" lock := true;<br>end testandset; The combined read and write of lock must be atomic. In a multiprocessor system, this is quaranteed by locking (disabling access to) the memory bus during the entire operation.

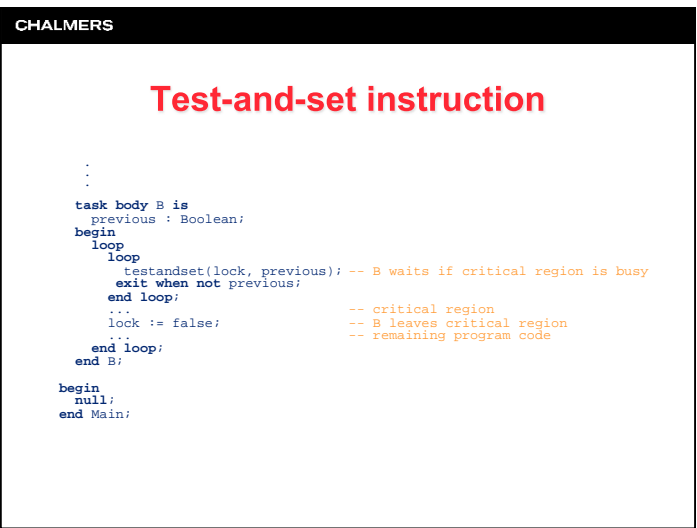

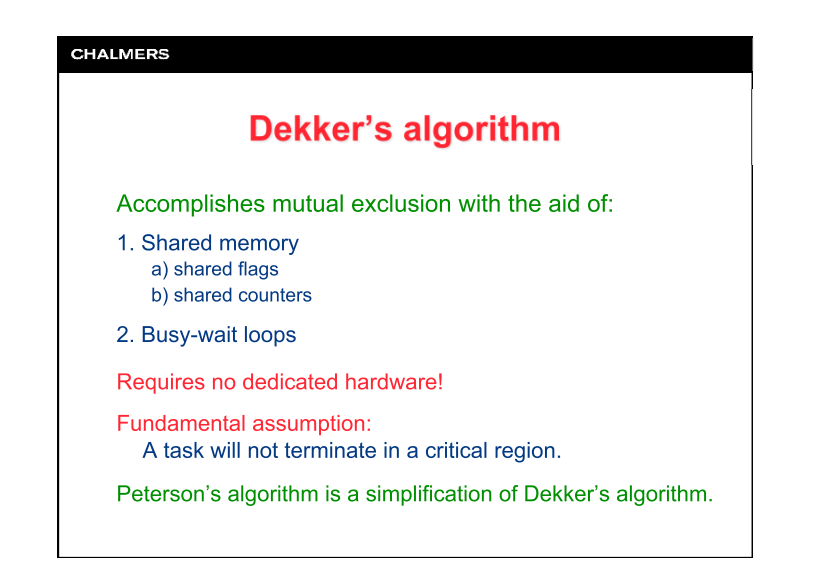

## **CHALMERS Derivation of Dekker's algorithm** (for two tasks) Attempt 1: A counter variable indicates which task is next in line to get access to the critical region. - This quarantees mutual exclusion - The execution order is fixed (P1 P2 P1 P2 ...) which is an inefficient solution if the tasks request the critical region at different intervals - If a task terminates outside its critical region, deadlock occurs Attempt 2a: Two flags are used to indicate which task is currently within the critical region. - Since testing and updating of the flags are non-atomic operations, mutual exclusion cannot be guaranteed

## **CHALMERS Derivation of Dekker's algorithm** (for two tasks) Attempt 2b: Each task first sets its own flag to "true" and then examines the other flag. - If the tasks arrive at the critical region at the same time. deadlock can occur Attempt 2c: If a task does not get access to the critical region, it clears its own flag and a new attempt is made later. - If the tasks request the critical region at exactly the same interval, starvation can occur Solution: Let the tasks take turns to try to get access to the critical region. The combination of "turns" indicator and "current-use" flags guarantees that the algorithm reaches mutual exclusion and avoids both deadlock and starvation.

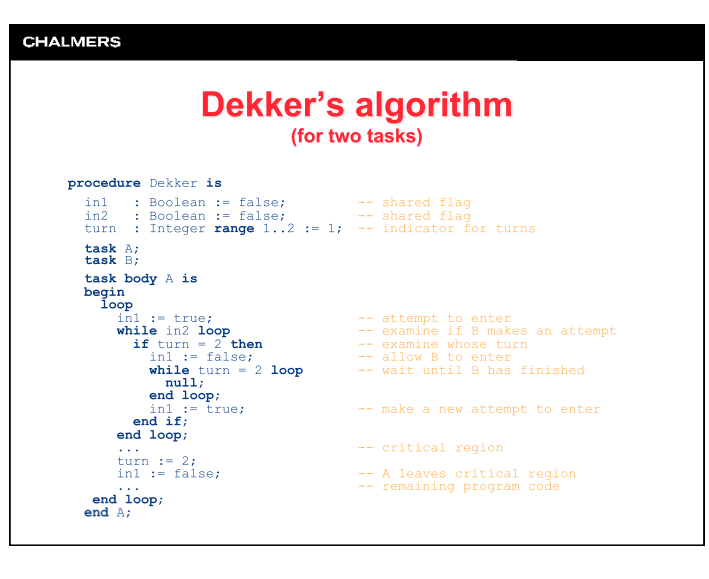

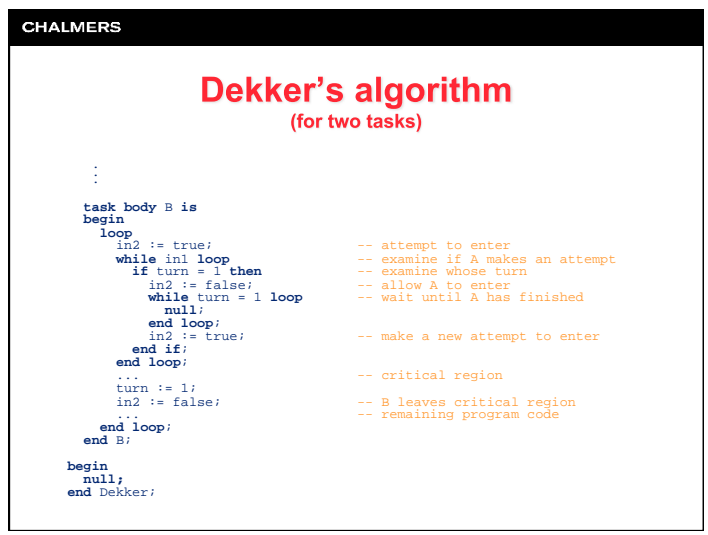